## **Test nr 2**

1. Create JFrame-i.

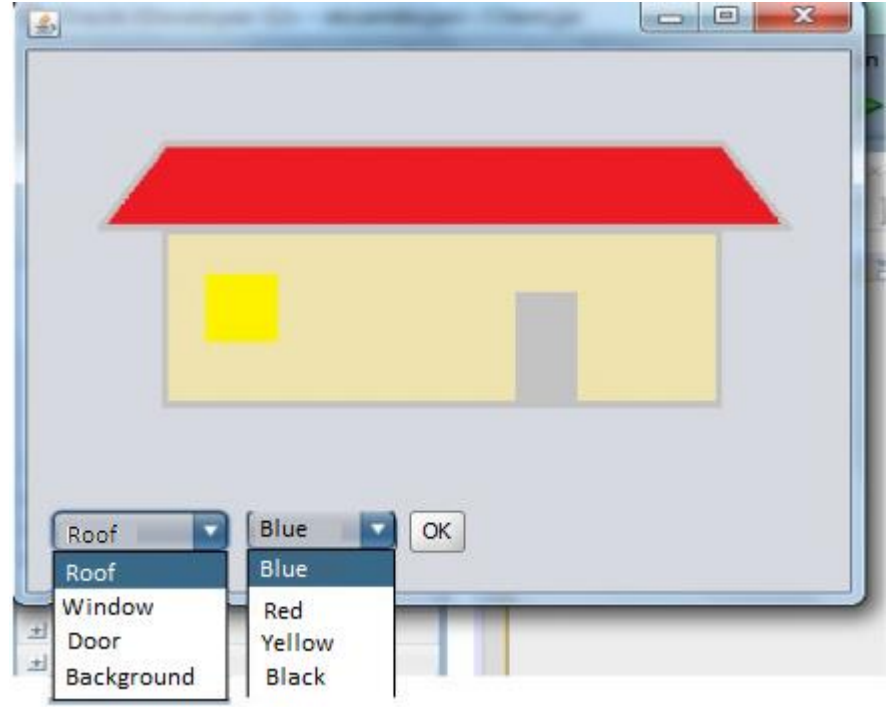

Add to Frame two ComboBox-es and button

- **First ComboBox shows sobjects names.**
- Second ComboBox.shows colors
- 2. By Button OK clicking the application will draw the house with default colors (!! The default color for the roof is blue) User can change the combobox values and change colors of the objects pressing button OK again
- 3. Add key listener. Using key Left, Right, Up, Down move the window possiton on the wall